# **Les icônes de dossiers, fichiers, applications.**

## **Les dossiers**

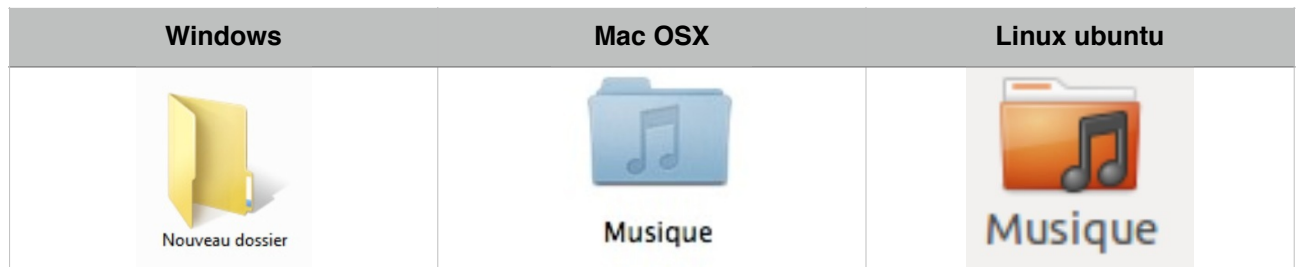

## **Les fichiers**

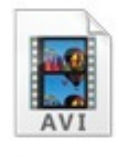

Vidéo au format AVI

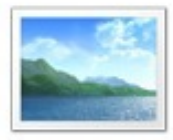

Photographie au format JPG

**Document texte** au format DOC

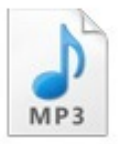

Musique au format MP3

Un site utile >><http://www.cours-informatique-gratuit.fr>

## **Les applications**

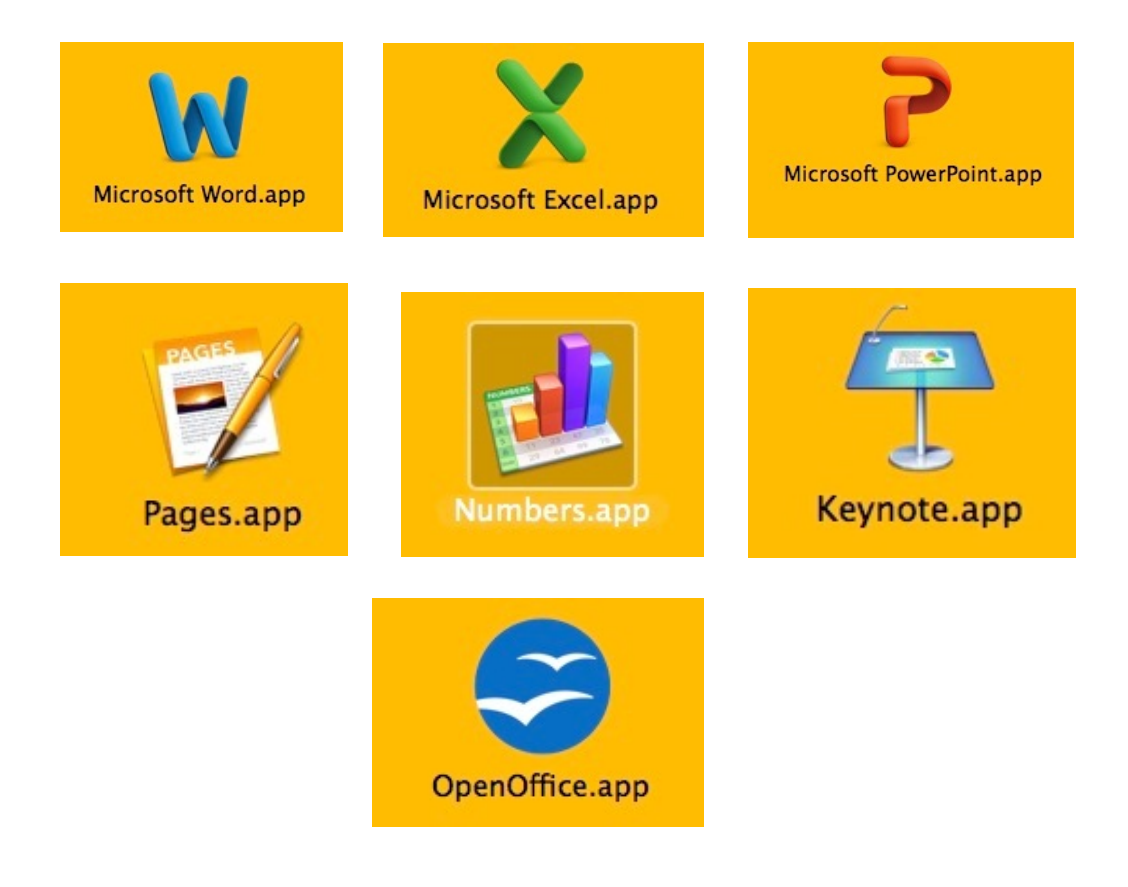

#### **Un exemple de classement des dossiers**

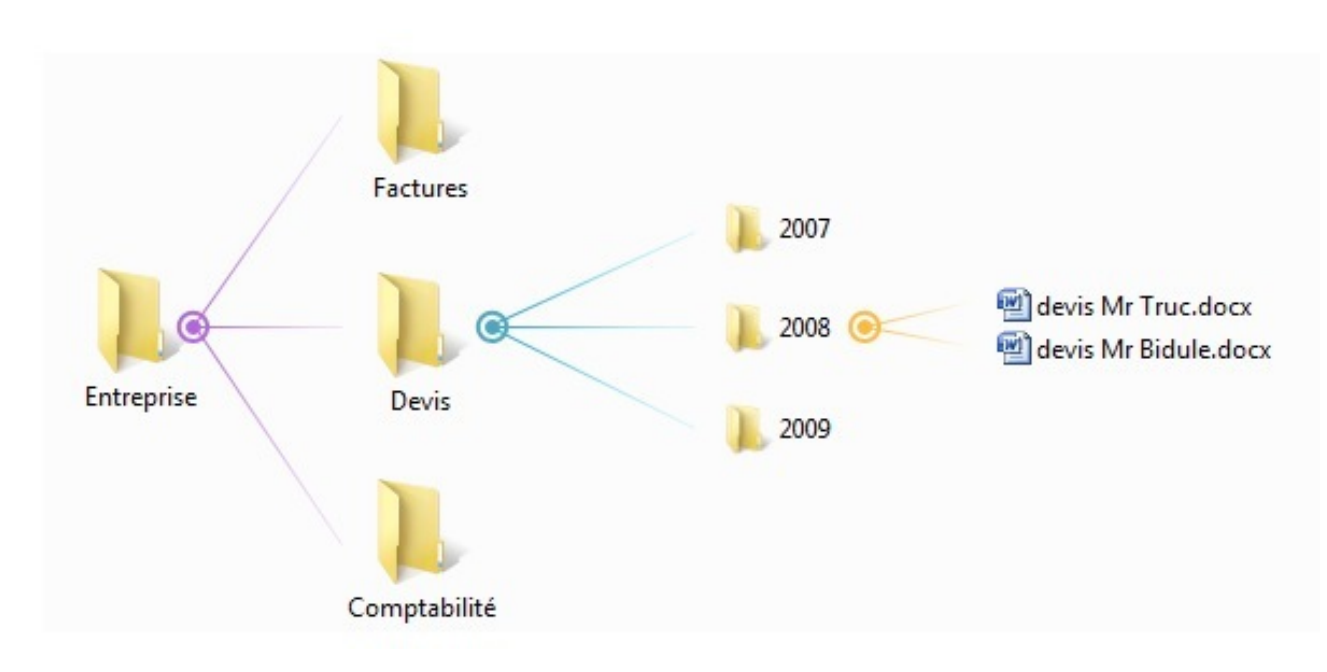

#### **Les barres de lancement rapide :**

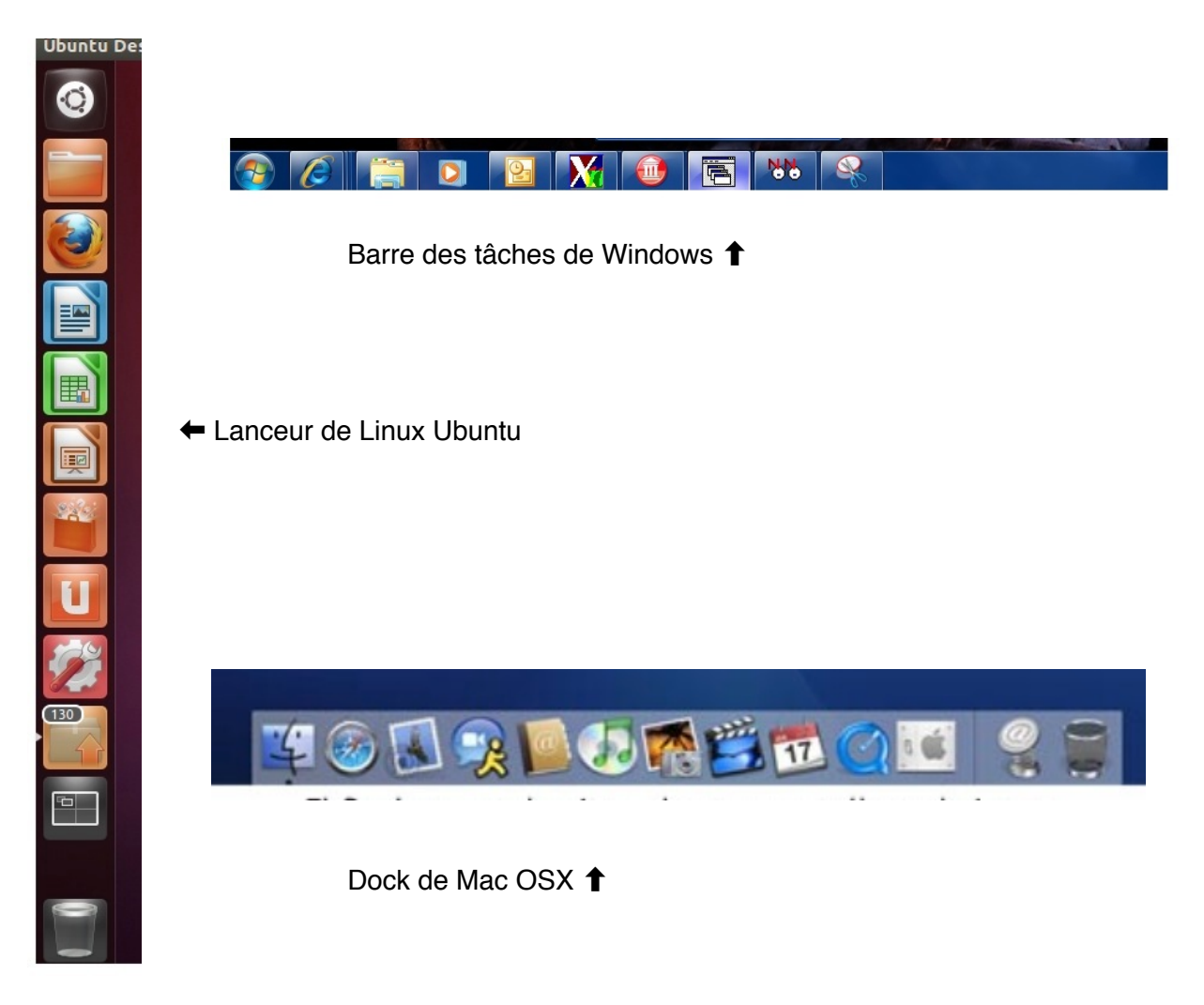